**Photoshop CC 2019 Version 20 Crack + Serial Number [32|64bit]**

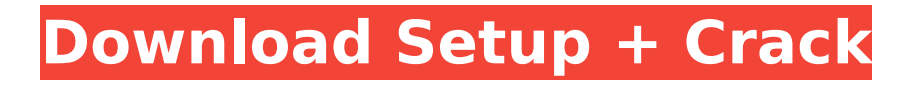

### **Photoshop CC 2019 Version 20 Crack +**

\* The website, www.photoshop.com, contains a lot of Photoshop-specific information. \* The Multimedia and Graphics book is recommended for understanding Photoshop's more complex features (here). \* Check out some of the Photoshop intro videos available on YouTube (here). \* The Photoshop Help website is available online with lots of instruction on how to use Photoshop ( \* The Photoshop User Forum gives support assistance to users. If you can't get help there, try to poke around in other threads. \* Feel free to get help from experienced users on the Adobe Photoshop Users Group (see here). \* It's worth mentioning that at the time of writing, there is an Adobe Photoshop Lightroom forum where Lightroom users can ask Lightroom and Photoshop-related questions (here). # CHAPTER 5 Illustrator It's easy to mistake Adobe Illustrator for a mere vector drawing tool. In fact, the same process of creating a line drawing in Illustrator as you would in a basic vector program, such as Adobe Freehand or Adobe Sketch (shown in Figure 5-1), lets you easily create other types of drawings as well, including flowchart diagrams, mathematical formulas, charts, and even posters. It's just that the process is a little different and trickier to start. \*\*Figure 5-1\*\* Illustrator's drawing tools allow creating in many different formats (Windows) Illustrator is an illustration application with a lot of functionality and power, but it's not the only tool in the drawing family. Illustrator includes vector (shape-based) drawing and raster (pixel-based) drawing. You can even use both in the same document. If you're not familiar with the different types of illustration and drawing programs, think of Illustrator like a pencil and a paintbrush. With Illustrator, you can draw a line and then color it with a brush that uses pixels, or you can draw a line without filling it, and then color it with a brush that uses shapes. But Illustrator can do more than just line drawing. It can also create drawing effects like shadows and reflections. You can use a single color for a drawing, but you can also create layers and layers of colors. Illustrator's use of layers and transparency allow you to create components that can be dropped into other layers in the same drawing, like a threedimensional

## **Photoshop CC 2019 Version 20**

Why you should try Photoshop Elements: Most of the low-cost graphic editor apps have simplified features. Photoshop Elements is the cheapest Photoshop version that has both the photo editing and web design functionalities. You'll be able to edit a range of basic photo-editing operations. Photoshop Elements comes with smart ease of use. It has user-friendly design with many features and functions. It features a simplified way to edit images. Users can drag and drop images and a crop image with large objects while saving the image. Fast, efficient image editing. It can edit images in less than a minute. You can apply filters to edit a wide range of images. This helps you to edit in any orientation. Image editing functionalities. Lightroom has a catalog editor for organizing and viewing your images. It comes with high-quality sharpening tools for high-resolution images. This helps you to edit an image to the most useful quality. Web design functionality. Photoshop comes with a number of graphic design capabilities. Photoshop Elements comes with easy-to-use tools to design websites. It features a website builder with a number of website templates. You can upload images to use on your website. Ease of use is an essential criteria for graphic designers and photographers. Photoshop Elements has more tools than traditional Photoshop. They have a limited number of options. You can drag and drop objects and quickly crop an image to resize it. You'll have many more editing tools such as crop and rotate tools and filters. It has lots of multiple layers with masks that can easily edit photos or graphics. Other features of Photoshop Elements: Faster image editing. It can save images in 4MB files. It has a smart tool for loading and saving pictures. You can also export photos for printing or reuse on the web. You can share a photo through social media. It has a new image browser for high-quality images. Easier web design tools. You can use smart vectors to design web and app interfaces. The application has a few new tools to edit video. It has a video maker with support for creating a 4K preview. Why choose Photoshop Elements? Adobe Photoshop Elements has

a lot of the features and ease of use. It has smart design. It offers multiple edits and tools. You can edit images, web pages and videos using Photoshop Elements 388ed7b0c7

# **Photoshop CC 2019 Version 20**

[General] Version=DrumSynth v2.0 Comment=Arpit's DrumSynth V0.5b by Alessandro Forcone Tuning=0.00 Stretch=100 Level=0 Filter=1 HighPass=0 Resonance=15 FilterEnv=0,96 468 468 729,4 1024 1024 [Tone] On=0 Level=53 F1=100 F2=0 Droop=0 Phase=0 Envelope=0,100 4660 2 1003 [Noise] On=0 Level=128 Slope=-100 Envelope=0,100 6671 2 1226 FixedSeq=0 1 [Overtones] On=1 Level=90 F1=480 F2=2680 Droop=0 Phase=12 Envelope=0,121 814 767 735 [Noise] On=1 Level=128 Slope=0 Envelope=0,100 6671 2 1226 FixedSeq=0 1 [Noise] On=1 Level=50 Slope=0 Envelope=0,100 568 1324 FixedSeq=0 1 [Noise] On=0 Level=31 Slope=-100 Envelope=0,100 6671 2 1226 FixedSeq=0 1 [Noise] On=0 Level=81 Slope=-100 Envelope=0,100 2 0 FixedSeq=0 1 [Distortion] On=0 Clipping=8 [Noise] On=0 Level=100 Slope=0 Envelope=0,100 4 0 FixedSeq=0 1 [Noise] On=0 Level=100 Slope=-100 Envelope=0,100 6671 2 1226 FixedSeq=0 1 [Noise] On=1 Level=50 Slope=0 Envelope=0,100 2 0 FixedSeq=0 1 [Noise] On=1 Level=0 Slope=

#### **What's New in the Photoshop CC 2019 Version 20?**

(TIF)

## **System Requirements:**

OS: Windows 7 64-bit / 8 64-bit / 10 64-bit Processor: Intel Core i3/5/7/8/10/11 processor Memory: 8 GB RAM Graphics: NVIDIA GeForce GTX 770 / AMD Radeon HD 7870 / GeForce GTX 780 Storage: 40 GB available space DirectX: Version 11 Network: Broadband Internet connection Additional Notes: Hardware: Microsoft Windows (64-bit) operating system Software: NVIDIA GeForce GTX 770 graphics card Active X Control

Related links:

<https://trello.com/c/q9m6b58j/47-photoshop-cs3-jb-keygenexe-free-download-updated-2022> <https://weltverbessern-lernen.de/wp-content/uploads/2022/07/berlare.pdf> [https://splintgroup.com/wp-content/uploads/2022/07/Photoshop\\_2022\\_keygen\\_only\\_\\_\\_Free\\_Registrati](https://splintgroup.com/wp-content/uploads/2022/07/Photoshop_2022_keygen_only___Free_Registration_Code_Free_Download_April2022.pdf) on Code Free Download April2022.pdf [https://gentle-fjord-64947.herokuapp.com/Adobe\\_Photoshop\\_2022\\_version\\_23.pdf](https://gentle-fjord-64947.herokuapp.com/Adobe_Photoshop_2022_version_23.pdf) [https://loop411.com/wp-content/uploads/2022/07/Adobe\\_Photoshop\\_CC\\_2015.pdf](https://loop411.com/wp-content/uploads/2022/07/Adobe_Photoshop_CC_2015.pdf) [https://vega-eu.com/wp](https://vega-eu.com/wp-content/uploads/2022/07/Adobe_Photoshop_2021_Version_223_KeyGenerator___April2022.pdf)[content/uploads/2022/07/Adobe\\_Photoshop\\_2021\\_Version\\_223\\_KeyGenerator\\_\\_\\_April2022.pdf](https://vega-eu.com/wp-content/uploads/2022/07/Adobe_Photoshop_2021_Version_223_KeyGenerator___April2022.pdf) [https://tranquil-coast-30809.herokuapp.com/Adobe\\_Photoshop\\_CC\\_2018\\_version\\_19.pdf](https://tranquil-coast-30809.herokuapp.com/Adobe_Photoshop_CC_2018_version_19.pdf) <https://safe-forest-53451.herokuapp.com/odyallu.pdf> <http://elehaf.yolasite.com/resources/Photoshop-2021-Version-2210-Free-Download.pdf> <https://aboulderpharm.com/wp-content/uploads/nokukaat.pdf> <https://leeventi-teleprompter.com/wp-content/uploads/2022/07/qwynmor.pdf> [https://moonrivernursingcareers.com/wp](https://moonrivernursingcareers.com/wp-content/uploads/2022/07/Adobe_Photoshop_2022_Version_232.pdf)[content/uploads/2022/07/Adobe\\_Photoshop\\_2022\\_Version\\_232.pdf](https://moonrivernursingcareers.com/wp-content/uploads/2022/07/Adobe_Photoshop_2022_Version_232.pdf) [https://homeoenergy.com/wp-content/uploads/2022/07/Adobe\\_Photoshop\\_2021\\_Version\\_2241-1.pdf](https://homeoenergy.com/wp-content/uploads/2022/07/Adobe_Photoshop_2021_Version_2241-1.pdf) [https://nalanda.tv/wp-content/uploads/2022/07/Adobe\\_Photoshop\\_2021\\_Version\\_222.pdf](https://nalanda.tv/wp-content/uploads/2022/07/Adobe_Photoshop_2021_Version_222.pdf) [https://madeinamericabest.com/wp-content/uploads/2022/07/Adobe\\_Photoshop\\_2021\\_Version\\_2243\\_](https://madeinamericabest.com/wp-content/uploads/2022/07/Adobe_Photoshop_2021_Version_2243_Patch_full_version___Free_Download_MacWin_Final_2022.pdf) Patch full version Free Download MacWin Final 2022.pdf <https://aapanobadi.com/wp-content/uploads/2022/07/samfre.pdf> [https://gorgeous-badlands-74927.herokuapp.com/Adobe\\_Photoshop\\_CC\\_2019.pdf](https://gorgeous-badlands-74927.herokuapp.com/Adobe_Photoshop_CC_2019.pdf) <https://chihemp.com/wp-content/uploads/2022/07/tranaki.pdf> [https://trello.com/c/mNJu0utM/64-adobe-photoshop-2021-version-2241-jb-keygenexe-activation-code](https://trello.com/c/mNJu0utM/64-adobe-photoshop-2021-version-2241-jb-keygenexe-activation-code-with-keygen-download)[with-keygen-download](https://trello.com/c/mNJu0utM/64-adobe-photoshop-2021-version-2241-jb-keygenexe-activation-code-with-keygen-download) <http://femsrickclos.yolasite.com/resources/Photoshop-2022-version-23-2022Latest.pdf> <https://wakelet.com/wake/5vbcn-fc0PQN8JTFE-mQw> [http://markobo.yolasite.com/resources/Photoshop-2020-Install-Crack--Serial-Number-Full-Torrent-](http://markobo.yolasite.com/resources/Photoshop-2020-Install-Crack--Serial-Number-Full-Torrent-Free-Download-2022Latest.pdf)[Free-Download-2022Latest.pdf](http://markobo.yolasite.com/resources/Photoshop-2020-Install-Crack--Serial-Number-Full-Torrent-Free-Download-2022Latest.pdf) [https://polar-inlet-81041.herokuapp.com/Adobe\\_Photoshop\\_CC\\_2019\\_version\\_20.pdf](https://polar-inlet-81041.herokuapp.com/Adobe_Photoshop_CC_2019_version_20.pdf) [https://secure-thicket-22364.herokuapp.com/Photoshop\\_CC\\_2015\\_version\\_16.pdf](https://secure-thicket-22364.herokuapp.com/Photoshop_CC_2015_version_16.pdf) [https://obscure-cove-57643.herokuapp.com/Adobe\\_Photoshop\\_2022.pdf](https://obscure-cove-57643.herokuapp.com/Adobe_Photoshop_2022.pdf) [http://www.bigislandltr.com/wp](http://www.bigislandltr.com/wp-content/uploads/2022/07/Adobe_Photoshop_2021_Version_225_Product_Key__2022.pdf)[content/uploads/2022/07/Adobe\\_Photoshop\\_2021\\_Version\\_225\\_Product\\_Key\\_\\_2022.pdf](http://www.bigislandltr.com/wp-content/uploads/2022/07/Adobe_Photoshop_2021_Version_225_Product_Key__2022.pdf) [https://alfagomeopatia.ru/wp-content/uploads/photoshop\\_2022\\_.pdf](https://alfagomeopatia.ru/wp-content/uploads/photoshop_2022_.pdf) [https://www.synergytherm.com/wp](https://www.synergytherm.com/wp-content/uploads/2022/07/Adobe_Photoshop_2021_Version_2231.pdf)[content/uploads/2022/07/Adobe\\_Photoshop\\_2021\\_Version\\_2231.pdf](https://www.synergytherm.com/wp-content/uploads/2022/07/Adobe_Photoshop_2021_Version_2231.pdf) <https://trello.com/c/P0lZoQxK/106-photoshop-cs6-keygen-crack-serial-key-free-mac-win-2022> [https://patago.cl/wp](https://patago.cl/wp-content/uploads/2022/07/Photoshop_CS6_Nulled__With_License_Key_Free_3264bit.pdf)[content/uploads/2022/07/Photoshop\\_CS6\\_Nulled\\_\\_With\\_License\\_Key\\_Free\\_3264bit.pdf](https://patago.cl/wp-content/uploads/2022/07/Photoshop_CS6_Nulled__With_License_Key_Free_3264bit.pdf)